## **Foreman - Feature #1425**

## **Support for booleans in parameters**

01/03/2012 08:09 AM - Raffael Schmid

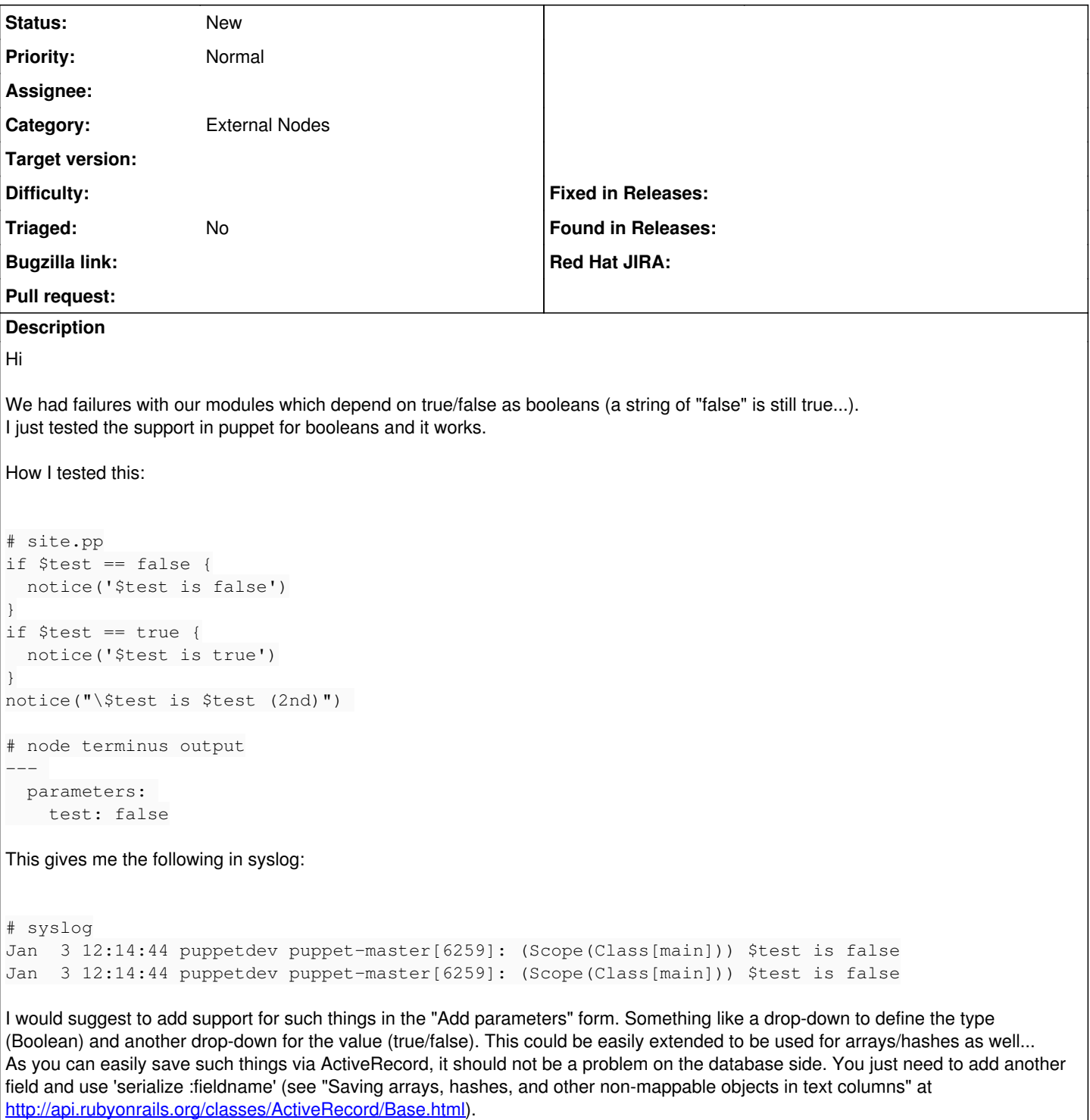

Please tell me if you need some code or so...

## **History**

## **#1 - 07/12/2018 06:38 AM - Ohad Levy**

- *Description updated*
- *Assignee deleted (Ohad Levy)*
- *Triaged set to No*